### Prestigio

## Smartbook

Smartbook s operačním systémem Windows 10 Home / Windows 10 Pro PSB141C04

#### **Společné informace**

#### Vážení zákazníci,

děkujeme, že jste si zvolili produkt Prestigio Smartbook. Než začnete Smartbook používat, přečtěte si prosím pečlivě tuto příručku, abyste se seznámili se všemi jeho funkcemi. Uschovejte si prosím tuto příručku, abyste do ní mohli v budoucnu nahlédnout, pokud byste měli jakýkoli dotaz týkající se zařízení. Tato příručka obsahuje informace o bezpečnostních pokynech, technických specifikacích zařízení Prestigio Smartbook, základních funkcích předinstalovaného softwaru, nastavení a mnoho dalších užitečných informací, které vám usnadní používání zařízení, operačního systému Windows a jednotlivých aplikací.

#### **Zřeknutí se odpovědnosti**

U produktů společnosti Prestigio dochází k neustálému vývoji a zlepšování, takže u finálního zařízení lze najít určité drobné odlišnosti ve vzhledu či funkcích, jež jsou uváděny v této uživatelské příručce. Snažíme se zaručit přesnost a úplnost informací a postupů uvedených v této uživatelské příručce. Neneseme žádnou odpovědět za chyby či opomenutí.Společnost Prestigio si vyhrazuje právo bez upozornění provádět jakékoli změny tohoto produktu.

#### **Důležité bezpečnostní pokyny**

Zařízení Prestigio Smartbook je vyrobeno a navrženo pro notebookové použití. Pečlivě si prosím prostudujte následující pokyny. Pomohou vám používat zařízení tak, aby nehrozila žádná bezpečnostní rizika, a jejich dodržováním udržíte svůj Smartbook v dobrém stavu:

1. Nepokládejte na Smartbook žádné předměty, protože by mohly poškrábat displej.

2. Smartbook by neměl být vystavován extrémním změnám teploty.

3. Chraňte jej před přímým slunečním svitem a zdroji tepla.

4. Chraňte zařízení před vlhkostí, prašným prostředím i kouřem, protože by mohlo dojít k poškození zařízení.

5. Smartbook nesmí přijít do styku s aktivními chemikáliemi.

6. Nepokládejte Smartbook ne nerovný či nestabilní povrch.Kdyby zařízení spadlo, mohlo by dojít k poškození LCD displeje, na což se nevztahuje záruka.

7. Nevystavujte Smartbook silnému magnetickému či elektrickému záření.

8. Chraňte Smartbook před nárazy a extrémním tlakem.

9. Provozní teplota:Tento Smartbook lze používat pouze v prostředích s okolní teplotou mezi 0 °C (32 °F) a 45 °C (113 °F).

10. Nepřipojujte k zařízení Smartbook jiná zařízení či předměty, jejich zdířky neodpovídají standardu vašeho notebooku.

11. Nepoužívejte Smartbook za deště – NEJEDNÁ se o vodotěsné zařízení. Chraňte Smartbook před prachem, nečistotami a vysokou vlhkostí.

12. Nepoužívejte Smartbook během řízení vozidla.

13. Používejte pouze nabíječky schválené výrobcem. Použití neoriginálních nabíječek může poškodit zařízení a vás zranit.

14. Smartbook může během nabíjení či běžného používání vyzařovat teplo. Nepokládejte jej na měkký povrch či na místa, která by mohla omezovat běžnému rozptylu tepla, což by mohlo vést k přehřátí zařízení. Nenechávejte si Smartbook ležet v klíně nebo na jiné části těla, aby nedošlo k problému či poranění způsobenému vystavením příliš vysoké teplotě.

15. Jakmile je Smartbook nabitý, odpojte jej z elektrické zásuvky.

16. Neovládejte dotykový displej pomocí pera či jiného ostrého předmětu. Dotykový displej čistěte měkkým hadříkem. V případě potřeby můžete hadřík před čištěním i drobně navlhčit. Nikdy k čistění nepoužívejte brusiva či čisticí prostředky.

17. NEROZMONTOVÁVEJTE Smartbook. Opravy může provádět pouze certifikovaný servisní technik společnosti Prestigio.

18. Vždy Smartbook vypínejte, chcete-li nainstalovat či odebrat externí zařízení, která nepodporují připojení za běhu.

19. Během vzlétání a přistávání letadla musí zůstat Smartbook vypnutý.

#### **Informace o záruce**

Informace o záruce naleznete na adrese **[prestigio.com/use](http://www.prestigio.com/service).**

# Obsah

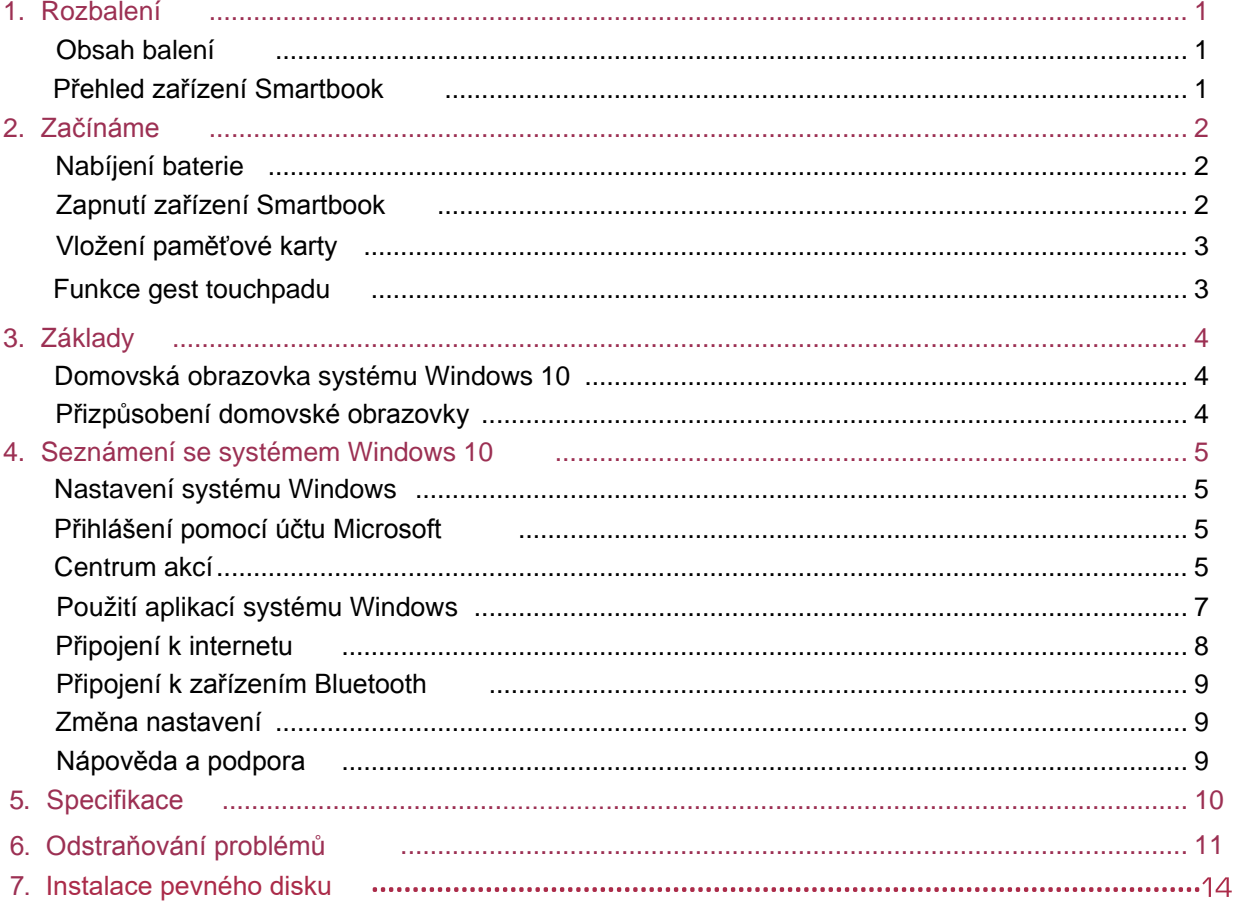

# **Obsah je uzamčen**

**Dokončete, prosím, proces objednávky.**

**Následně budete mít přístup k celému dokumentu.**

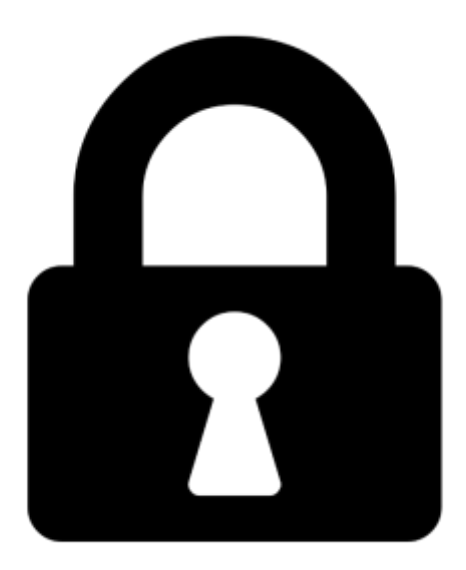

**Proč je dokument uzamčen? Nahněvat Vás rozhodně nechceme. Jsou k tomu dva hlavní důvody:**

1) Vytvořit a udržovat obsáhlou databázi návodů stojí nejen spoustu úsilí a času, ale i finanční prostředky. Dělali byste to Vy zadarmo? Ne\*. Zakoupením této služby obdržíte úplný návod a podpoříte provoz a rozvoj našich stránek. Třeba se Vám to bude ještě někdy hodit.

*\*) Možná zpočátku ano. Ale vězte, že dotovat to dlouhodobě nelze. A rozhodně na tom nezbohatneme.*

2) Pak jsou tady "roboti", kteří se přiživují na naší práci a "vysávají" výsledky našeho úsilí pro svůj prospěch. Tímto krokem se jim to snažíme překazit.

A pokud nemáte zájem, respektujeme to. Urgujte svého prodejce. A když neuspějete, rádi Vás uvidíme!